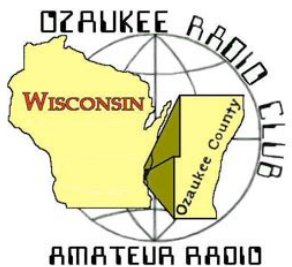

The  $ORC$  Newsletter

Official publication of the Ozaukee Radio Club, Inc. Mail all contributions to the editor, Tom Ruhlmann, W9IPR, 465 Beechwood Dr., Cedarburg WI 53012 (phone 262 377-6945). Permission to reprint articles published in any issue is granted provided the author and the Ozaukee Radio Club Newsletter are credited.

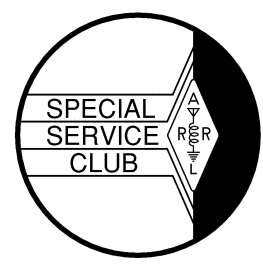

ORC Repeaters on 146.97, 224.18 and 443.750 MHz - Callsign W9CQO Web site: www.ozaukeeradioclub.org Facebook: facebook.com/orcwi

Volume XXXIII March, 2014 March, 2014 Mumber 3

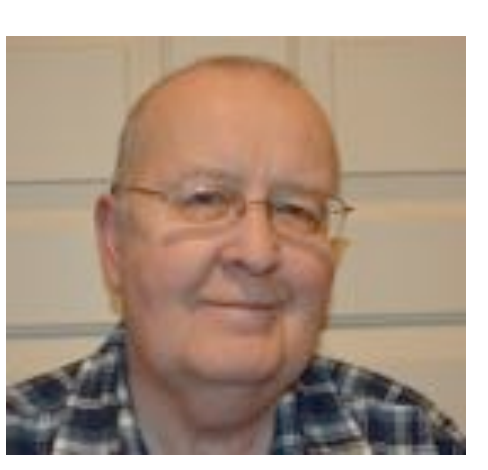

**From the President**

*de De Chuck Curran, W9KR*

Our upcoming meeting for March will be held on March  $11<sup>th</sup>$ , with Stan Kaplan, WB9RQR having scheduled another great presentation. This month's presentation will be on WSPRnet, with Tim Boppre, KA9EAK, offering the presentation. Tim always has great programs, I am looking forward to it.

I had some fun helping with an equipment problem a week ago. One of our members has an ICOM 756 PRO that was going up and down in signal output, with the antenna tuner jumping in and out. Now the good news is the solution was found while indoors, since that particular day was about 13 degrees! Yes, I am anxious for spring! We simply connected my MFJ 259B Antenna Analyzer to the coax and found that the antenna resonated at 3.644 MHz, while the operating frequency being used was 3.86 MHz. At this desired

operating frequency the SWR was 4.7:1, so the rigs antenna tuner was upset with the situation, with the result being an automatic power reduction to prevent final burnout. When the weather warms up a couple of us will be adjusting the antenna length to achieve resonance in the 75 meter band, solving the problem we hope!

Many of you may recall that in December we approved the purchase of a 6 x 12 foot trailer for Filed Day use. I located a supplier, Mueller Sales & Service in Random Lake who had a used trailer coming in. On Friday February  $27<sup>th</sup>$  I was called and told it had been dropped off and could be inspected. Upon arriving at Mueller Sales & Service I was taken to look at the trailer. Mechanically it was in excellent condition, but the original owner, a company in Sheboygan Falls, WI had covered all four sides with one piece vinyl stickers, advertising the products made by the company. The trailer was then assigned to one of their distributors in South Carolina. I have removed vinyl stickers myself with a hot air gun, but it is a slow process. I told Mueller's I had no interest unless they remove the stickers. I was promised a call back on Monday, March  $2^{nd}$ . I was called and promised that the stickers would be all removed by Friday March6th. Gary Drasch K9DJT and myself will pick the trailer up on Monday March  $9<sup>th</sup>$  and take it to the storage shed for storage. I hope all of this is completed and I will provide an update at our meeting on March  $11^{\text{th}}$ !

I hope all of you are considering on attending the Awards Banquet. It has been and up and down situation getting the catering service and location finalized, sorry for the changes I made at the end of February. We are now planning on the Banquet being held at The Hub on Cedar Creek, just north of Cedarburg on Washington Ave. They will be preparing the meal at the Hub and serving it buffet style. So no trip in a van where it could get cold! We will have a private room and Bill Howe's Group will play again for us. Ken Boston is working hard on the Awards, so it will turn out to be a great evening with wonderful companionship! Please consider attending!! An Awards Banquet flyer is on our club web page with complete meal details.

73's, Chuck W9KR

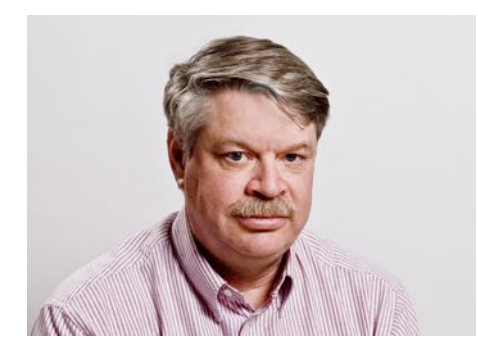

Last month I discussed some proper operating techniques when working DX stations, especially those with big pile ups. I mentioned not calling on the DX station transmit frequency when they are working split. If the DX station is calling for the "WB6", don't call if your call starts with K9. Not following these rules just slows it down for everyone.

There are a couple of other things to watch out for. Sometimes the DX station will ask for some geographical region to call. There are several reasons for this. Well run DXpeditions try to give a shot to every location to work them. Some paths and some bands have

very short openings, and if they don't make the contacts during those times, they won't make them.

Take for example a DX station in the Western Pacific Ocean trying to work the US on 160 or 80 meters. Those bands are open when the path is in the dark. Long distance low band propagation is often enhanced when one end it at sunrise or sunset. So, the best shot for the East Coast of the US will often be around their sunrise.

DX stations who understand propagation will stand by for the East Coast stations at this time. There may be lots of stations on the West Coast or Japan who have good propagation and they will drown out the much weaker East Coast stations. After the short opening to the Eastern US closes, they can go back to working other stations who have longer openings and stronger signals. Don't call unless you are in the area they are asking for.

Another technique that is sometimes used is to work stations by call area. Usually they will start with W<sub>1s</sub>, go to W<sub>2s</sub>, etc. Usually this is done by inexperienced operators who use it to keep the number of callers manageable.

Being a W9 and near the end of the chain is clearly a disadvantage to us. Often they will get to some district that has really good propagation and a lot of callers and spend all of their time working those guys. I wish I had a buck for every time I listened to some needed DX station working tons of W4's or W6's while they fell into the noise in this area while we were waiting out turn.

Basically, I find this technique a poor operating practice, but feel that the DX station gets to make the rules. If that is what they want to do, follow their instructions. Don't call if they are asking for W2. So what do you do if you have a W2 call and are operating from the greater Cedarburg metropolitan area and they are asking for W2s?

That is a bit of a grey area. My feeling is you should call from the district they are asking for. So if you are a W2 portable 9, call when he asks for 9s. Also make sure you sign portable so it is obvious you are not trying to cut in line. Some low life operators call both when the number of their call comes up and when the district they are actually in comes up. No one will like that behavior.

Another bad operating practice is to only give the last two letters of your call. Apparently some nets use this procedure. It is not a good practice, and is not a legal form of ID. Always give your full call, and on phone use standard phonetics. Not doing this just slows everyone down which means some ops are not going to make a contact.

Finally listen after you call. I was trying to work the K1N Navassa station on 30 CW one night. They were working split, and I always try to find out what frequency they are listening on and how they change the frequency they listen on. Some guys move up a bit each QSO, some move down. Some work a few stations on the same frequency then move a random amount. Knowing where they are likely to listen next gives you a big edge.

So, I found where they were listening and called them. They came back to a W6 and gave him a signal report. The W6 kept sending his call. K1N sent the W6's call and a signal report again. The W6 kept

sending his call. This happened 3 or 4 times. Finally the K1N sent NIL and moved on. If the W6 had bothered to listen he would have been in the log. Since he didn't, he didn't get the contact. Neither did 2- 3 other stations (including me) who might have made QSOs during this time. About 10 minutes later I heard exactly the same thing happen with a VE3.

Calling and not listening is a guarantee you will not make the contact. Why don't these guys figure that out? It is not rocket science!

Now, maybe they didn't hear the DX station because of QRM. It was pretty clear when I heard it, but it is possible there was some QRM in that was strong in California that I didn't hear. What should you do when this happens? Stop calling! If you keep calling, all you will succeed in doing is causing more chaos.

March has a few contests of interest. The biggest is the ARRL DX Phone contest and is the weekend of March 7-8 UTC. That means it starts at 6:00PM Friday night and ends 48 hours later at 7:00 Sunday night. Huh? If it starts at 6:00PM and ends 48 hour later, shouldn't it end at 6:00?

Oh yeah, daylight savings goes into effect that weekend. As if just dealing with UTC dates and times was not confusing enough!

I talked about the ARRL DX CW contest last month. Everything I said then applies except this time you use phone instead of CW.

The other contest of interest is the Wisconsin QSO Party. That starts on Sunday March 15 at 1:00 local and runs for 7 hours. This one is a lot of fun. Everyone wants to work you because you are from Wisconsin. How cool is that?

Basically you will want to work everyone everywhere. Wisconsin counties, US states and Canadian provinces all count as multipliers. You can work each station once on each band and each mode. CW contacts are worth 2 points and phone contacts are worth 1 point. There are also multipliers depending on your transmitter power.

There is a special category for mobile stations and they get bonus points for going to different counties. I suggest you check out the rules in detail at their web site:

# **THE COMPUTER CORNER**

No. 205. Starting the Win 7 Installation by Stan Kaplan, WB9RQR 715 N Dries Street, Saukville 53080 (262) 268-1949 wb9rqr@att.net

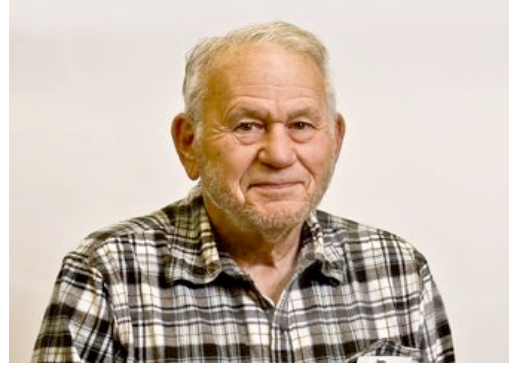

----------

Last time I suggested you install a fresh copy of 64-bit Windows 7 Home Premium, OEM version, using a **clean install**. So, if you have not already done so, next copy all your creations to a CD, DVD or external hard drive. That means all the letters (.doc), photos (.jpg, bmp, gif,) and other documents (.txt, .pdf) that you cannot do without. Don't forget any databases (.mdb), Powerpoint presentations (.ppt) and Excel (.xls) spreadsheets. Now, with your backups stored safely on the shelf and a new Win 7 CD in hand, you are almost ready to begin.

The next step is to completely and irrevocably erase everything on the hard drive platters. This is a **G**ood **T**hing to do. It removes any viruses and rootkits, no matter if they are hidden or not. It also removes any partitions and boot sectors. You must understand that the hard drive will not boot after you are done with this step (until you install the new copy of Windows), and all data will be gone forever – it cannot be restored. For this daunting task, I use a simple, bootable, free CD that is no longer available called Webroot System Eraser (there are lots of Webroot programs out there, but I don't believe any are what I am talking about). This program goes to the very first bit on the drive, changes it to a 1, then zero. Then it goes to the second bit and does the same. Then the eighth, thus finishing the first byte. When it has done all 500 million bytes (or whatever size the hard drive is), it starts again. When it has done every single bit on the drive three times, it is done. Not even the FBI can recover data from the drive after that. For members of the ORC, I will supply you with a bootable CD with Webroot System Eraser on it, on request. Then, you need only turn off the machine and boot with this CD, pick the 3-pass option and answer repeated "Do you really want to do this?" questions. Then go away for several hours until it is done. This is guaranteed to leave you with a clean hard drive! By the way, make sure you have no thumb drives or external hard drives attached when you do this. Lets keep this irreversible wipe to the drive intended!

Remove the CD and turn off the machine. Boot into the BIOS (F2 on Dell machines). Examine the settings to make sure they permit booting from a CD/DVD. Save any changes you made and turn the computer off and on again. Now you have a machine that won't boot ("Boot Sector Not Found!" or similar message) and no data is on the hard drive. Good! Turn it off and back on again with the Windows DVD in the drive. Windows will boot itself from the DVD after you answer YES to the "Boot from CD?" question and begin to ask you questions about partitioning the hard drive.

This is a great time to make 3 partitions. You can make a C: partition for Windows, a D: partition for programs and an E: partition for your creations (this is what I recommend). In this case, make C: about 40% of the space, D: about 50% and E: about 10%. If you tend to have a lot of pictures on your machine, you can kick the E: drive up to 20% and reduce D: to about 40%. At the very least, make a C: for Windows and programs and a D: for your creations (documents, databases, etc.), each about 50% of the space on the drive. Then continue to install Win 7 and enjoy!

If you get stuck or don't know how to respond to a question, call me. I will help. That is why my phone number is on the header of this article. Happy Computing!

*-Response to Debbi Fields idea of starting Mrs. Fields' Cookies.*

*<sup>&</sup>quot;A cookie store is a bad idea. Besides, the market research reports say America likes crispy cookies, not soft and chewy cookies like you make".*

## **A Look Back**

De Ray Totzke (W9KHH)

Look back and remember or learn of the old timers' activities.

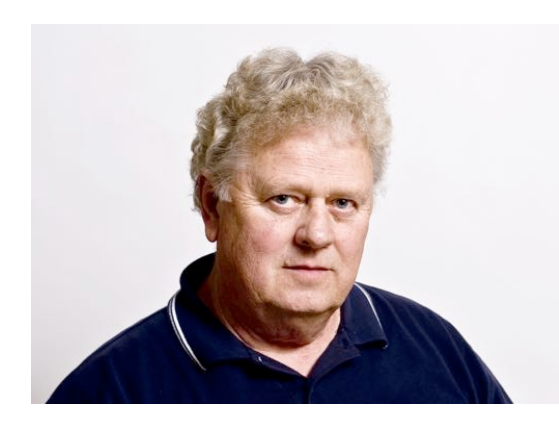

The official ORC newsletter of the time, "FEED BACK" Volume 4 No 3 of March 1965, shows officers of ORC to be K9EOY Harvey Goldberg - President, WA9BMA Ed Bach - Vice President, W9UPM Les Gerlach - Treasurer, WA9IRK Dave Riedel - Secretary, and WA9DOT Jim Schellenberg - Editor.

The news and concerns of ORC at that time were:

The upcoming Eastern Wisconsin Hamfest, 15 May 1965, to be held at the Belgium Community Center, prizes close to \$1000, forums, and registration fee of \$3.00 for the hamfest

and evening banquet.

Code and theory classes are held Friday night at the Hill School in Port Washington.

The club will affiliate with the ARRL now that the club has enough ARRL members.

OSCAR III is up. Bulletins on W1AW each night.

Hal Giese W9RXJ summarized attending the Michigan ARRL Convention with Pete Ulrich WA9CPN, Charlie Imbruglia WA9CPE, Allen Albinger K9VNM, and Bob Williams W9DQS. They sailed to Muskegon on the car ferry MADISON which included a visit to the bridge with the captain leading the tour and explaining the operations there. The convention was held at a local high school. There were manufacturer exhibits, hallways filled with hams selling their surplus and goodies. They met many 6 Meter friends. (Six Meters was hot with activity those days.- RLT) The evening dinner included a stage show and prize drawings. Hal won an ARRL Handbook and a \$5.00 gift certificate. They flew back the next morning as the car ferry was not yet in Muskegon from Milwaukee for a return trip.

Ed Bach WA9BMA described his results with a new wire "antenna whose popularity goes back at least fifty years." (That's now 100 years ago. - RLT) Basically it was a flat top 304 feet long, supported by "convenient trees" up about 40 feet. It was fed at one end with 50 feet of wire into the shack with a simple L-network tuner. His Johnson Viking II worked well up to 15 Meters. He lists some DX QSO's on 40 Meters.

The need for articles in Feed Back gave Hal's wife, Irene, an opportunity to wax poetic and submit her poem entitled "HAM." Her thoughts are as relevant today as they were in 1965.

#### *HAM*

*A long time ago,, he was quite a pal, I remember distinctly, his name was Hal. I remember the preacher saying, "Will you?" And I vaguely remember saying, "I do."*

*I recall being told about birds and bees, And during a storm "don't sit under trees." But the only thing mother said about HAM Was how to get the darned thing out of the can.*

*Since that day long ago, many moons have passed. I've learned all about HAMS - it was painfully fast. I know they are creatures who live underground, And where there is one, many more can be found.*

*They live in a room which they call a shack, Its covered with wires, with a tower up back. It's so full of gadgets there's no room to walk, And they sit in front of a box that can squawk.*

*They push little buttons- it's a riot to see, And occasionally they say, "testing, one, two, and three." They all band together like bees around honey, Have lots of equipment but never have money.*

*They speak in a language only they understand, And talk about "nets" and "tuning the band." They all have a "handle", I know this for sure, And consume 807's by cartons galore.*

*They say that I'm lucky - a ham's always home. Too far from his shack he will never roam. But sometimes I wonder, I''m a little bit wary, 'Cause I'd sure like to know who's this Q. R. Mary.*

*Irene Giese (1965)*

### **Minutes– February 11th, 2015** *Zach Yatso (KC9ZNR), - Secretary*

Chuck Curran (W9KR), President, called the meeting to order at 1926. Introductions followed.

Announcements:

Gary D. (K9DJT) is selling his old radio and tuner and building a Elecraft K3. Gary S. (W9XT) briefly described the K1N DXpedition to Navassa Island, with some interesting facts. Chuck showed off the new vinyl stickers for the trailer, and can send the vector graphics if anyone is interested.

#### Program:

Bill Shadid (W9MXQ) presented "Amateur Radio – Who we were and who we are", a presentation designed to introduce HAM radio to non-HAMs. Copies of the presentation can be made available for club use.

50/50 Drawing: The 50/50 drawing was held by Nancy S. (KC9FZK) and won by Roger W. (K9DIB).

Auction:

Stan Kaplan (WB9RQR) conducted the auction and numerous items were sold.

Officer Reports:

President's Report – Chuck made available copies of menus for Ferrante's and The Hub for review. The April Awards Banquet location and details are being determined.

UPDATE: FEB 24 confirmed banquet location @ The Hub on Cedar Creek – Flyer provided to Bryan S. (N9LOO) for inclusion on the ORC web site.

First Vice President's Report – No report.

Second Vice President's Report – No report.

Repeater Vice President's Report – Tom had heard no complaints about the repeater, and reminded those present about the Tuesday night net.

Treasurer's Report – Audit of Year Ending December 31, 2014 was available and everything was in good order.

Secretary's Report – Gary S. had a correction to last month's minutes: in the Program section his website was incorrectly listed and should be "W9XT.com". Dave B. (N9UNR) made the motion to accept last month's minutes. Nancy (KC9FZK) seconded the motion and it passed unanimously without further discussion.

#### Old Business:

The active motion to purchase 30 tables at \$40/ea for the 2015 Spring Swapfest was debated at length. Stan K. (WB9RQR) made a motion to call the question, and the motion was seconded by Kevin S. (K9VIN). The motion to call the question carried.

The motion to purchase tables for the Spring Swapfest failed with 11 for and 17 opposed.

Gary D. (K9DJT) made the motion to rent the required number of tables for the Spring Swapfest. The motion was seconded by Stan. The motion passed with 30 for and 2 opposed.

UPDATE: FEB 19 tables will be rented from Suburban Rental in Thiensville and includes delivery and pickup. See email from Chuck 19/Feb/2015.

New Business:

The Spring Swapfest has already generated \$94 in sales (9 tables & 10 tickets). The first mail-in order was received Jan 31, which is 25 days earlier than last year and a good indication. Boy Scout Troop 840 of Grafton will be supplying refreshments at the Spring Swapfest. Gift certificates for publications have been provided by ARRL for door prizes.

Field Day will be held at the Hawthorne Hills Peters Youth Camp within Hawthorne Hills Park at 4880 Highway I in Saukville, WI. The 40 acre camp area is mostly undeveloped woodland that is situated between Pioneer Village to the northwest, Hawthorne Hills Park to the north, Milwaukee River to the east, and Hawthorne Hills Golf Course to the south. The facilities include a pavilion, restrooms, showers, kitchen, & other amenities.

Adjournment:

Bernie G. (AA9CI) made the motion to adjourn at 2121. The motion was seconded by Stan and the motion passed.

Attendance:

There were 38 members present and 0 guests.

A copy of the attendance sheet is available upon request in PDF format. Please contact Zach Yatso via email at: kc9znr@arrl.net for a copy.

Respectfully submitted, Zachary Yatso, KC9ZNR **Secretary** 

#### AGENDA March 11, 2015

- 1. 7:00 7:30 PM Network & Rag Chew
- 2. Call to order: Chuck Curran (W9KR)
- 3. Introductions.
- 4. Announcements, Bragging Rights, Show & Tell, Upcom-15. Committee reports. ing events, Etc.,
- 5. Program:
- 6. 50/50 Kristian Moberg, KC9TFP
- 7. Fellowship Break
- 8. Auction Stan Kaplan (WB9RQR)
- 9. Presidents Report Chuck Curran (W9KR)
- <sup>10.</sup> 1<sup>st</sup> VP Report Kevin Steers (K9VIN), First Vice-President
- 11. 2nd VP Report John Strachota, W9FAD
- 12. Repeater VP report Tom Trethewey, KC9ONY
- 13. Acceptance of Minutes : Zach Yatso (KC9ZNR), Secretary
- 14. Treasurer's report Dave Barrow, N9UNR
- 

Other:

- 16. OLD BUSINESS
- 17. NEW BUSINESS
- 18. Adjournment to ?

Return undeliverable copies to

#### **The ORC Newsletter**

465 Beechwood Drive Cedarburg WI\* 53012

## **First Class**

Next ORC Meeting

#### **Grafton Senior Citizens Center**

**1665 7th Avenue, Grafton** Wednesday, March 11<sup>th</sup>

7:00 PM – doors open

7:30 – Membership Meeting